## Corrigé de l'exercice 1

Effectuer sans calculatrice :

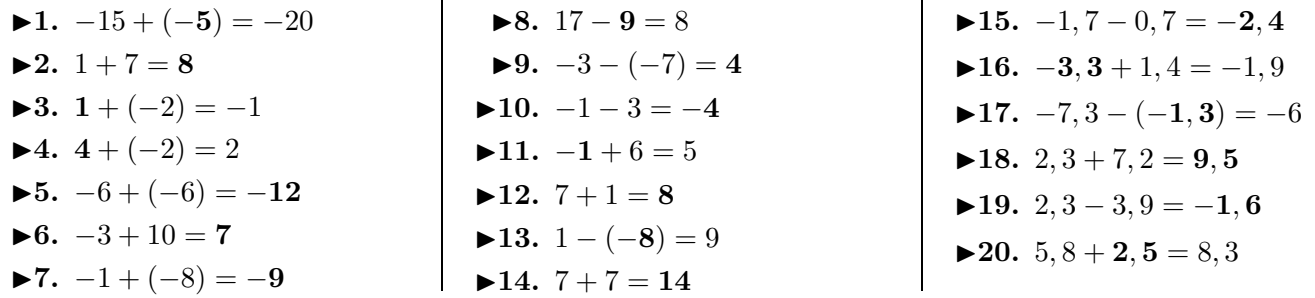

## Corrigé de l'exercice 2

Effectuer sans calculatrice :

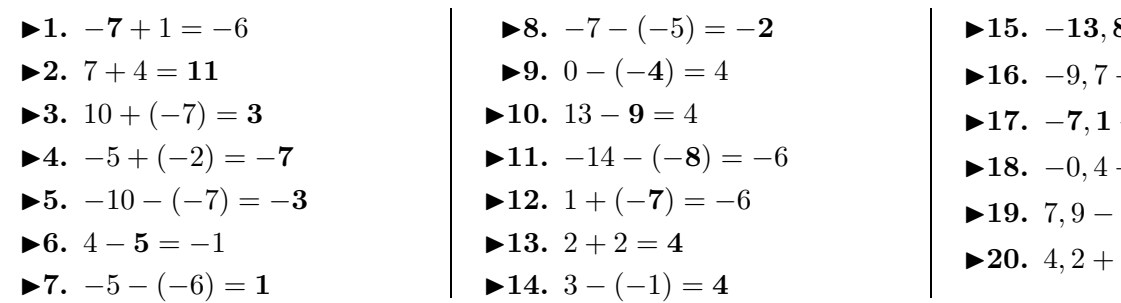

## Corrigé de l'exercice 3

Effectuer sans calculatrice :

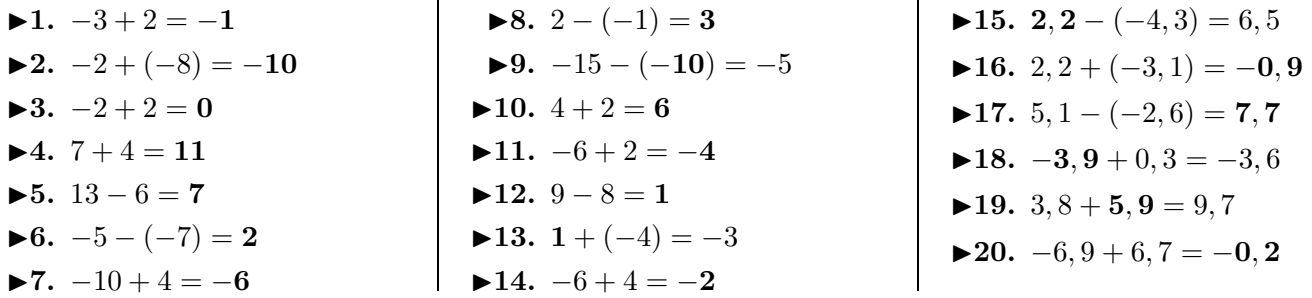

## Corrigé de l'exercice 4

Effectuer sans calculatrice :

 $\blacktriangleright$ **1.**  $9 + 2 = 11$ **►2.**  $0 + (-10) = -10$  $\blacktriangleright$  **3.**  $-14 + (-10) = -24$  $\blacktriangleright$  4. 11 + 6 = 17  $\blacktriangleright$  5.  $-6 + (-7) = -13$  $\blacktriangleright$  **6.**  $4 + 2 = 6$  $\blacktriangleright$ 7. −4 − (−9) = 5

**►8.**  $7 + (-8) = -1$ **►9.**  $2 - 3 = -1$ **►10.**  $8 + (-7) = 1$  $\blacktriangleright$ **11.**  $8 + 1 = 9$ **►12.**  $-9 - (-1) = -8$ **►13.**  $-6 + 4 = -2$  $\blacktriangleright$ **14.**  $-3 - (-2) = -1$ 

 $\mathbf{8} - (-7, 8) = -6$  $+(-0, 8) = -10, 5$  $+(-2, 1) = -9, 2$  $+(-4, 5) = -4, 9$  $9, 5 = -1, 6$  $$ 

<span id="page-0-0"></span>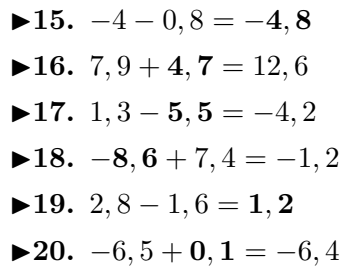